## **Network Statistics**

Below are the results from using Autodesk Inventory Tool and its impact on the network. These include the following in the data collection information:

- Operating System information
- · Basic hardware information (CPU, RAM, Make, Model)
- Installed Autodesk software (MSI data)
- Application Event Log install/uninstall data for Autodesk software
- License data for Autodesk software

From the graphs below, you can see that the average time AIT is active is between 30-45 seconds as it queries the target PC. The total bandwidth consumed for data collection is approximately 1-2Mb. The bandwidth consumed will vary depending on the number of Autodesk applications installed. For example, PC1 has 27 licensed Autodesk titles installed whereas PC2 has 3.

PC1

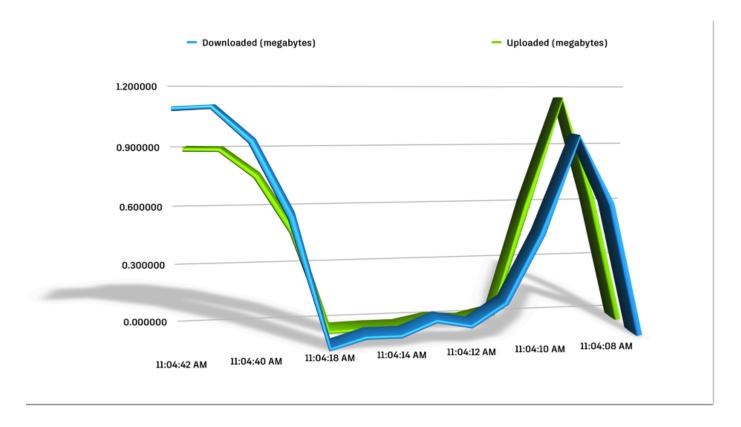

PC2

Network Statistics Page 1

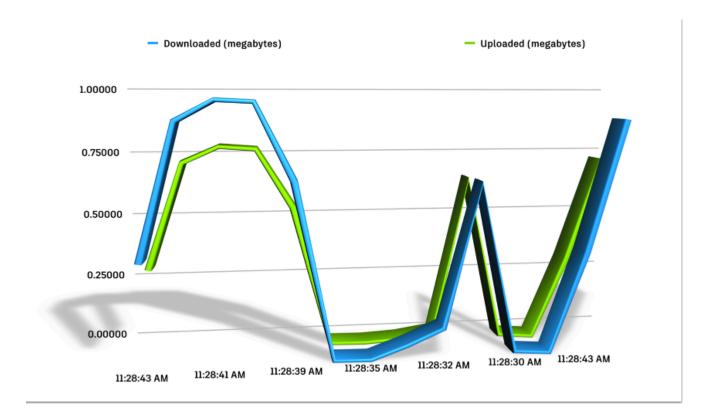

Network Statistics Page 2